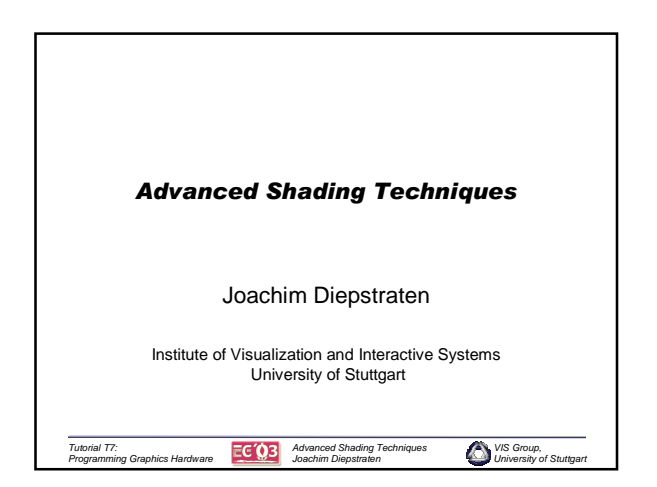

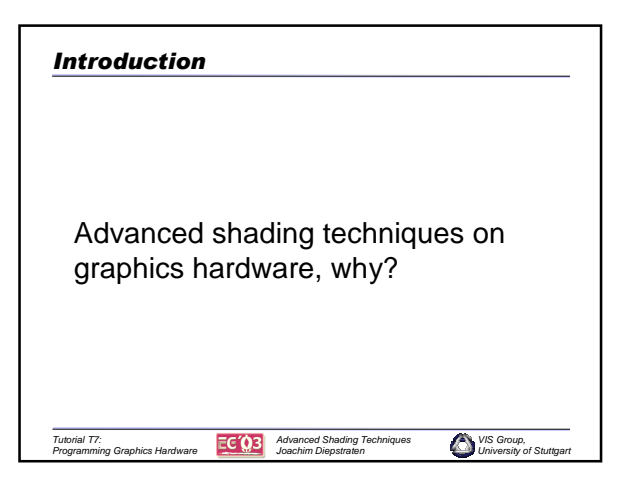

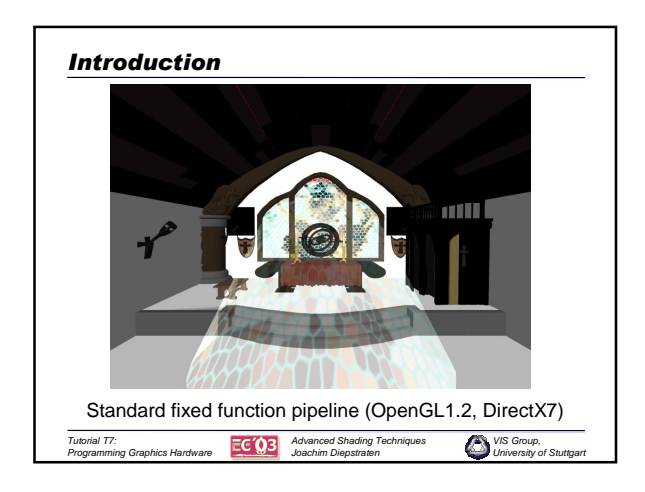

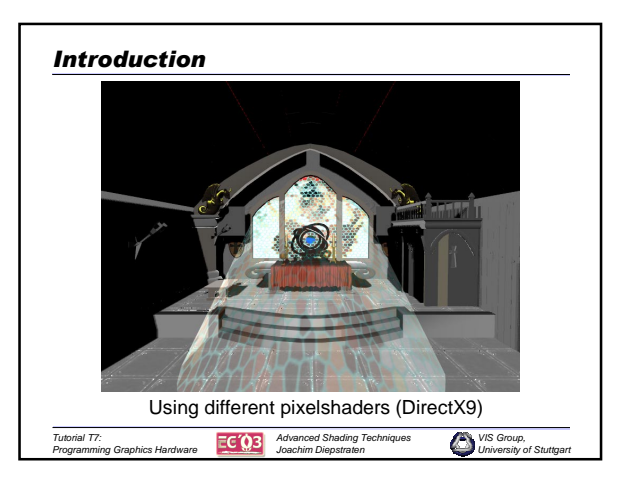

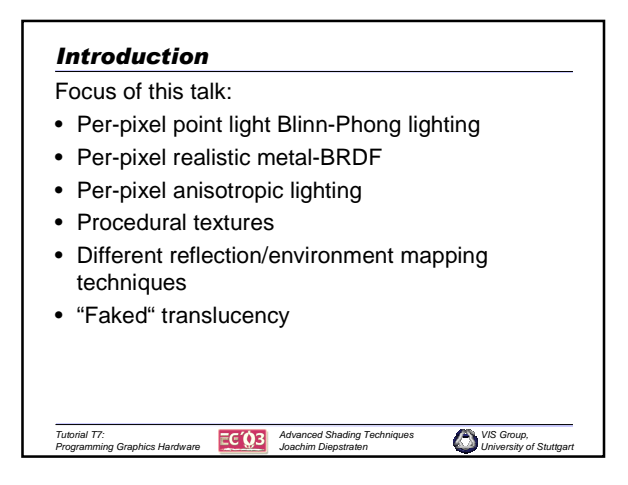

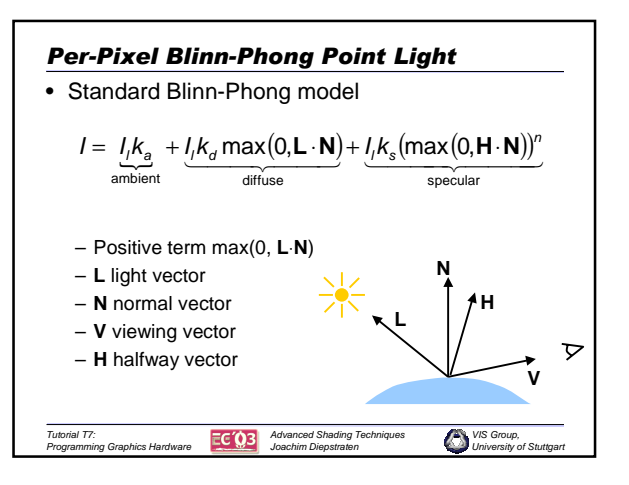

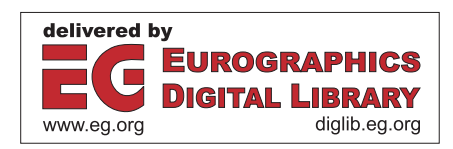

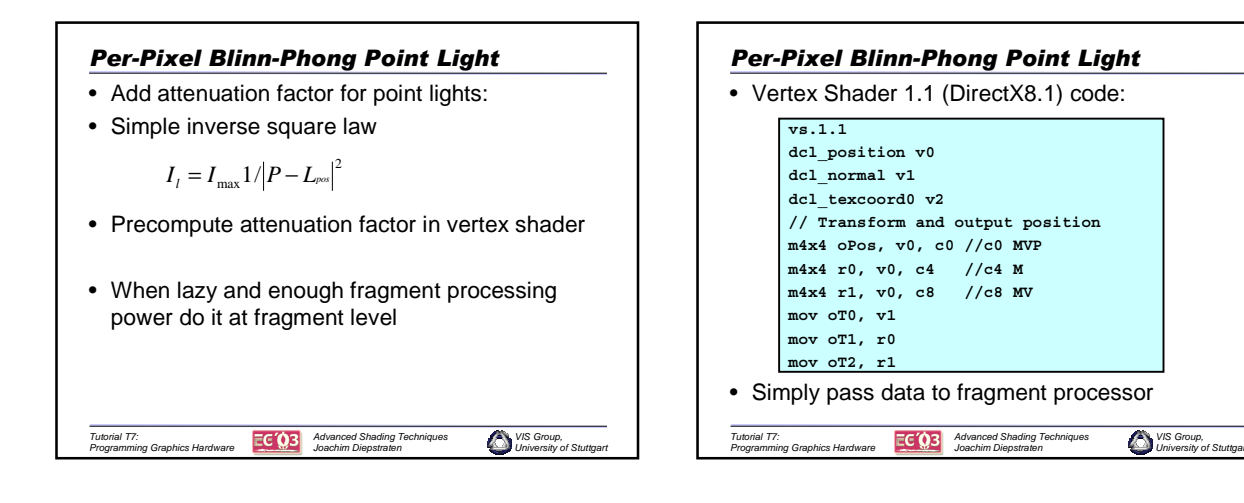

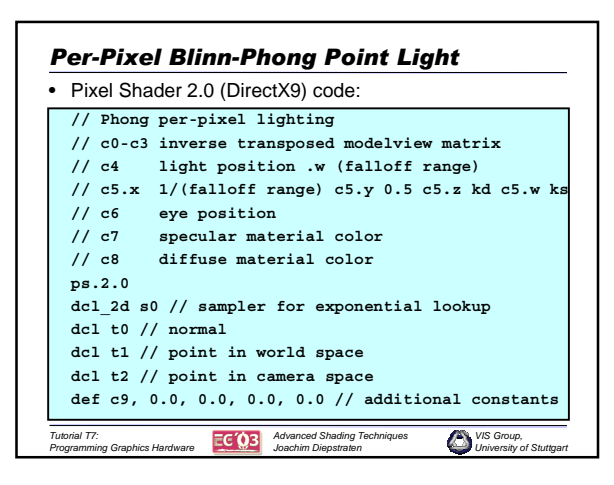

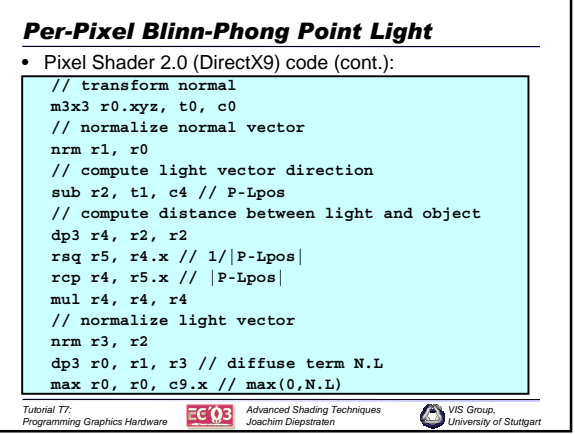

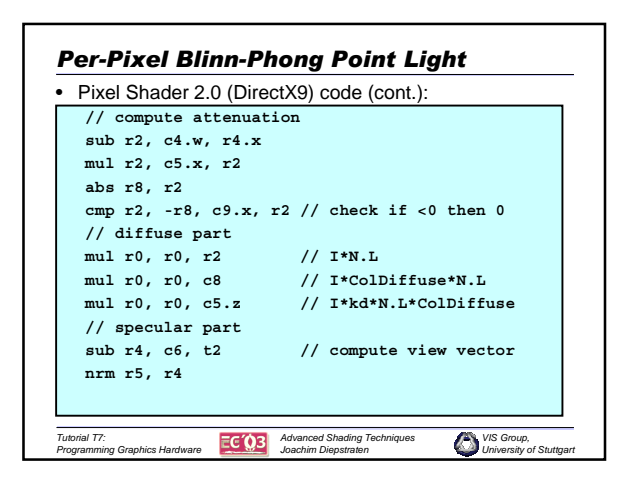

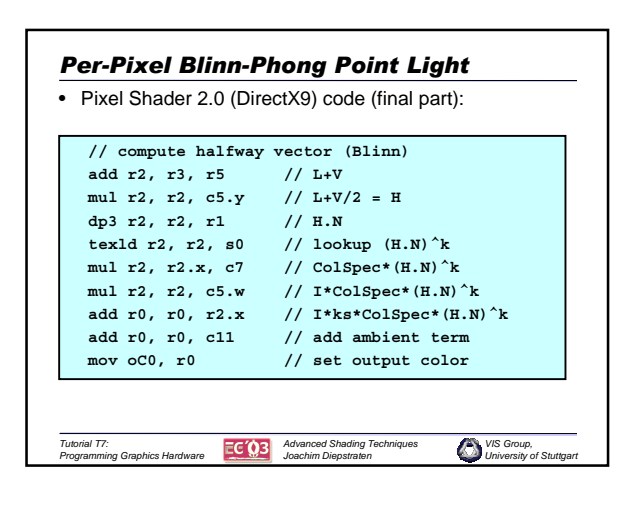

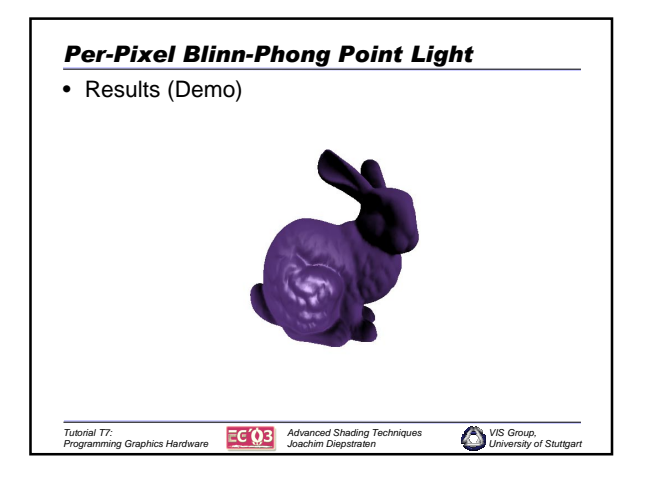

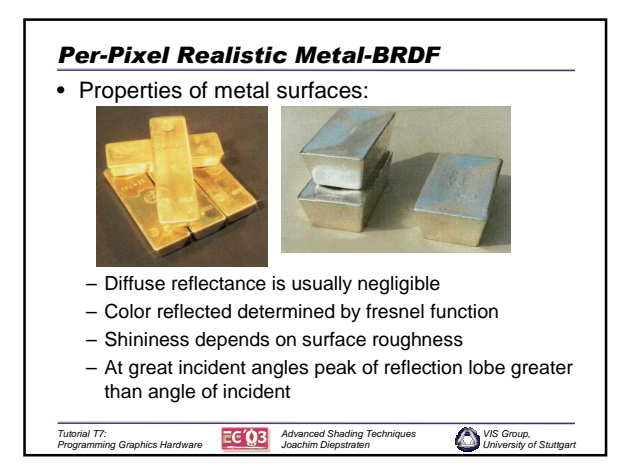

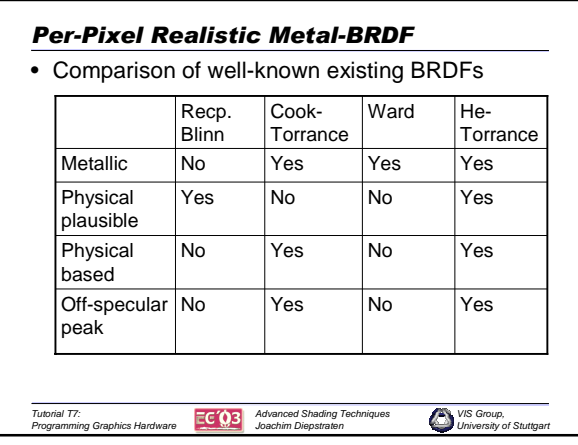

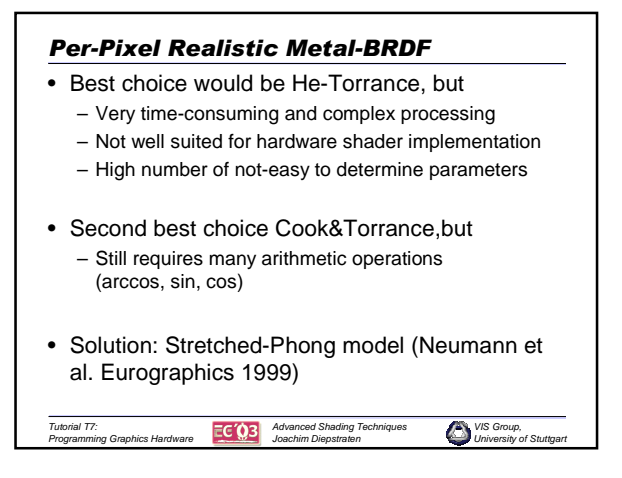

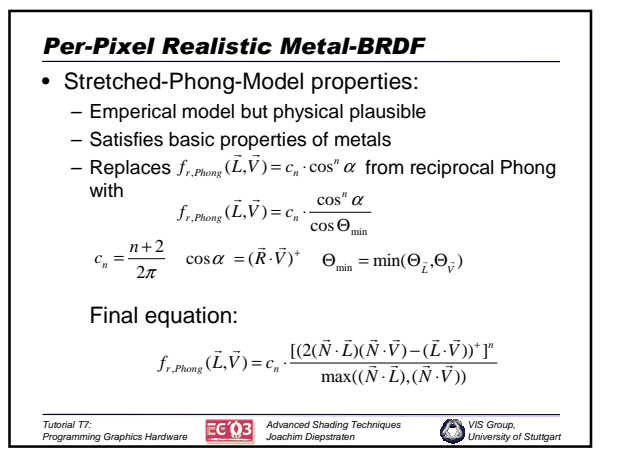

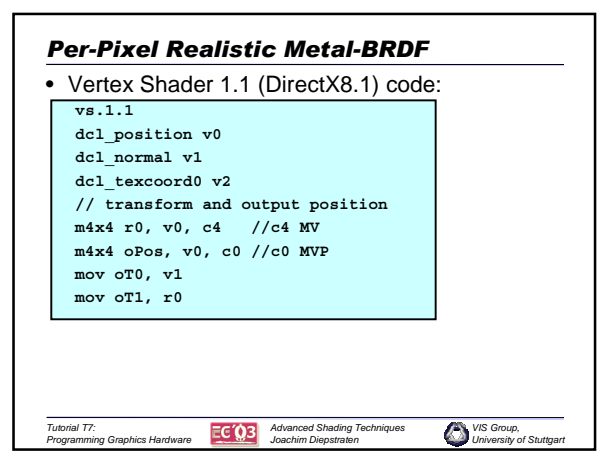

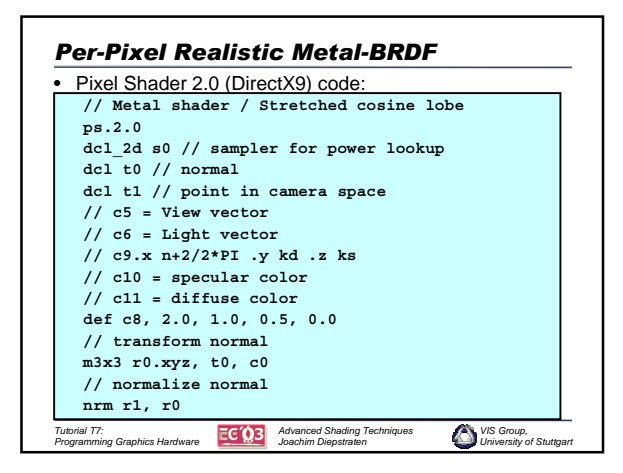

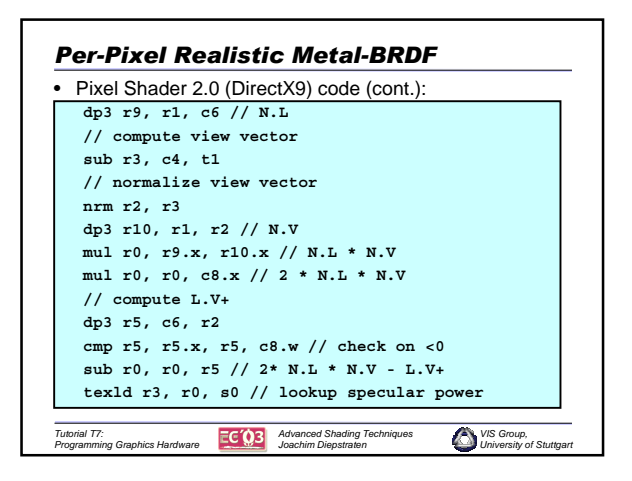

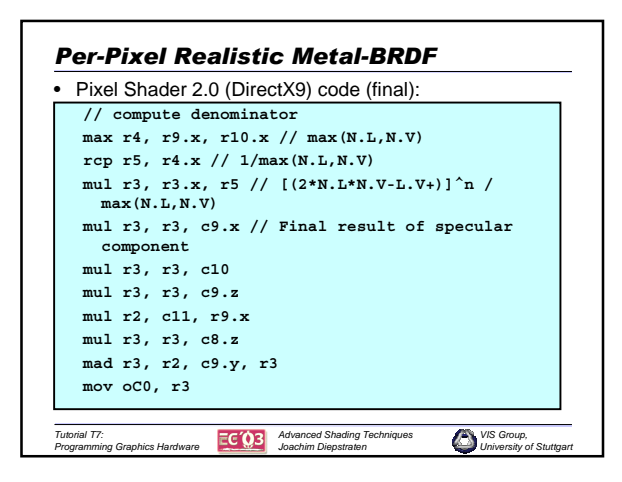

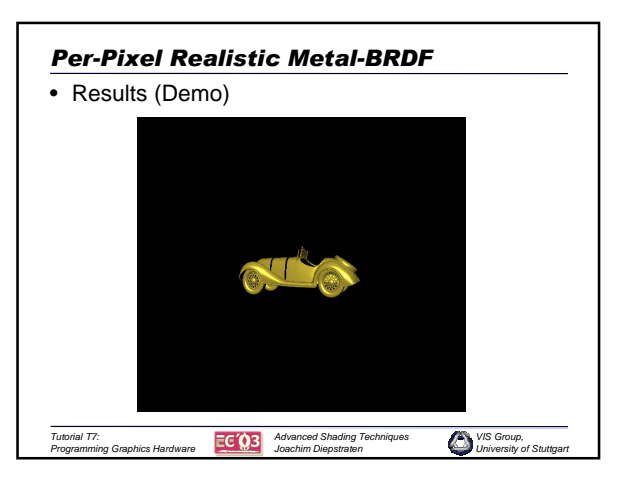

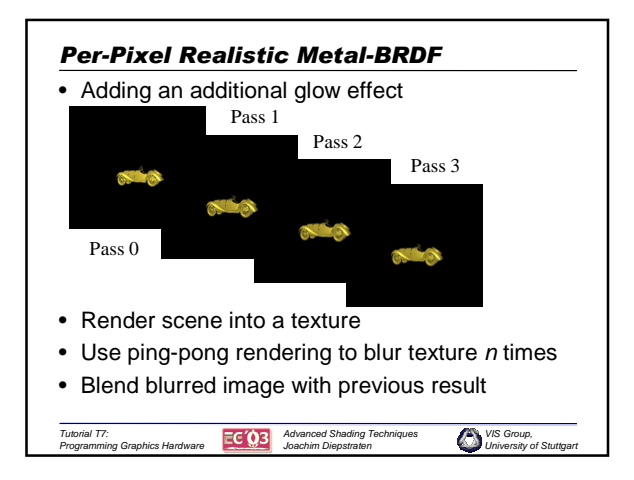

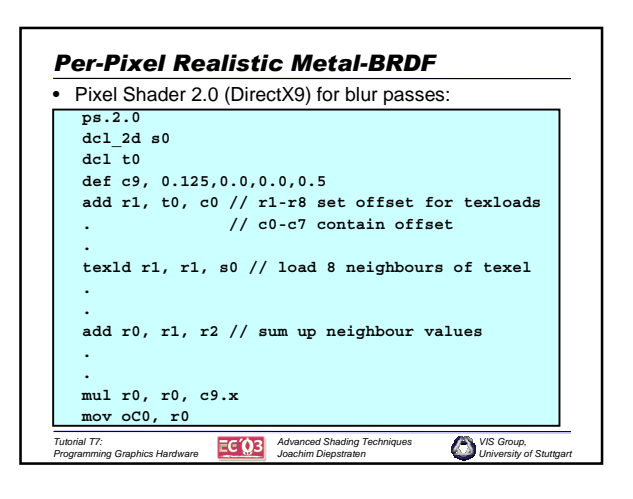

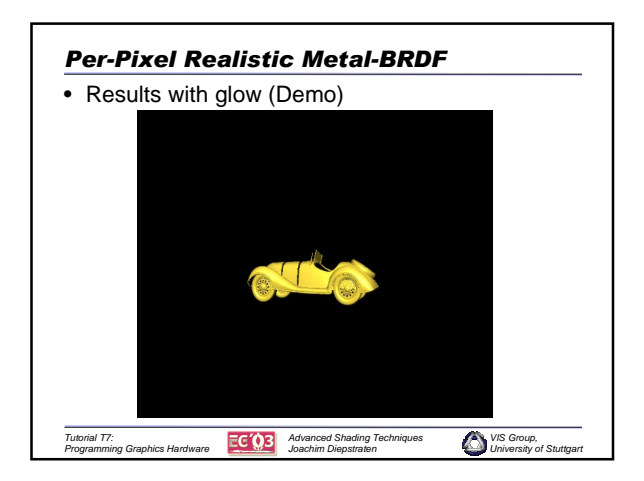

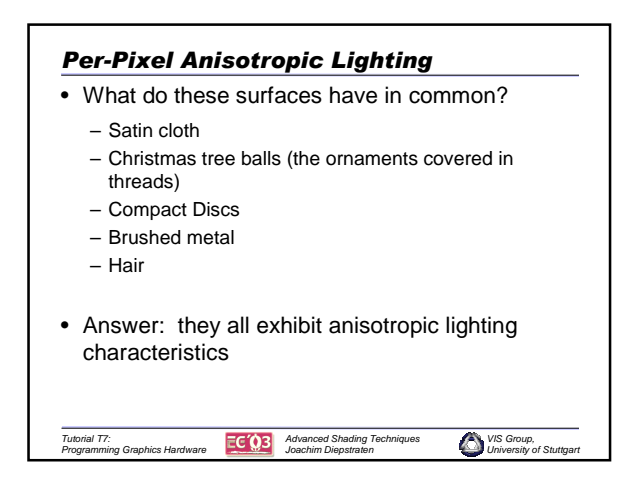

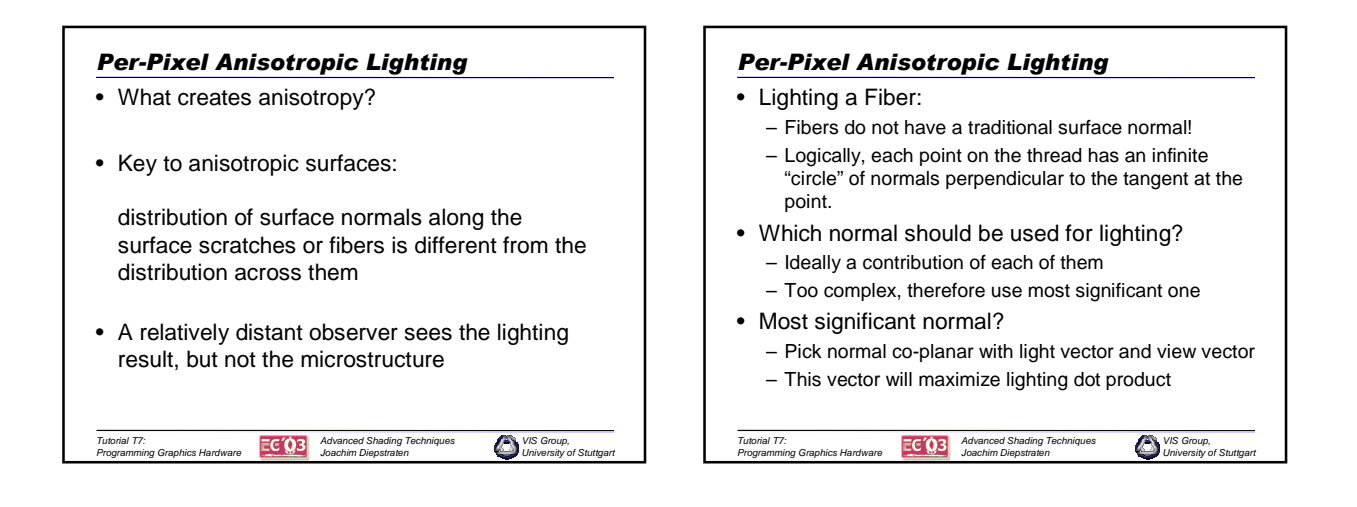

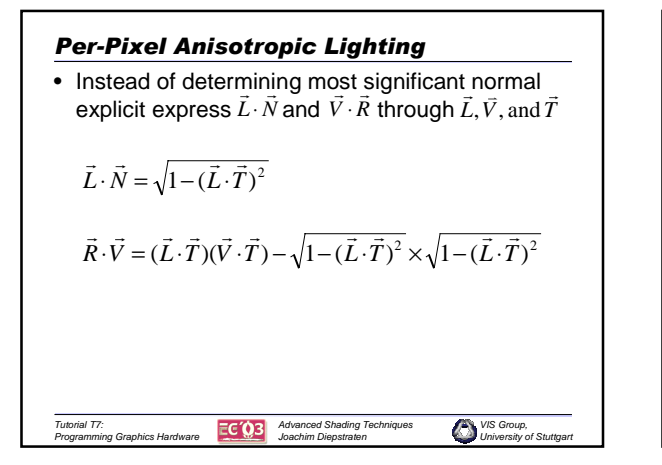

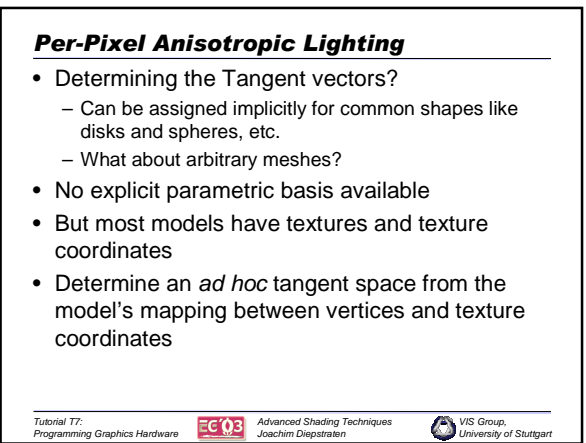

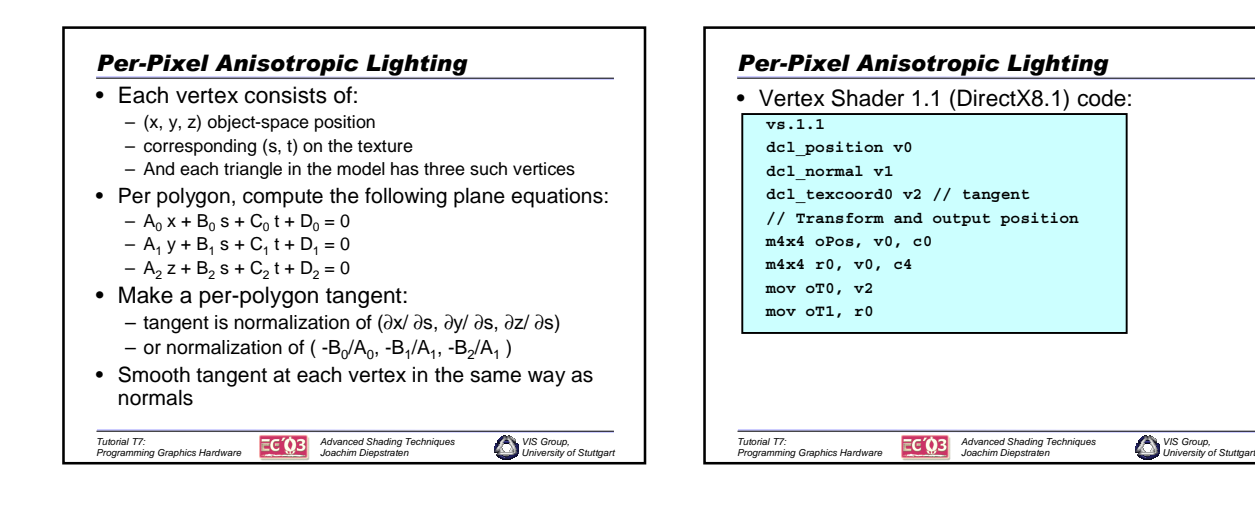

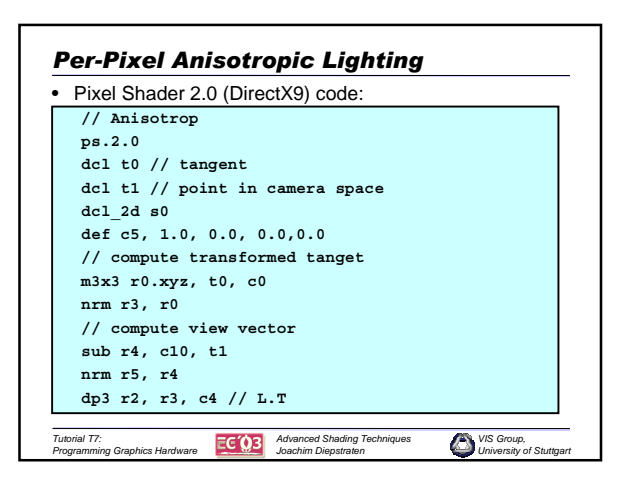

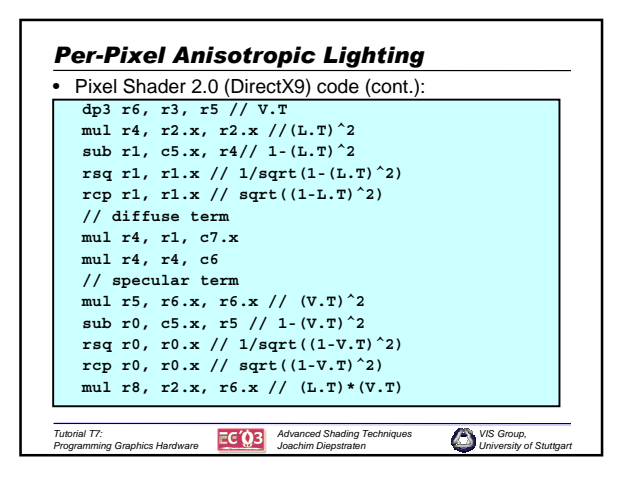

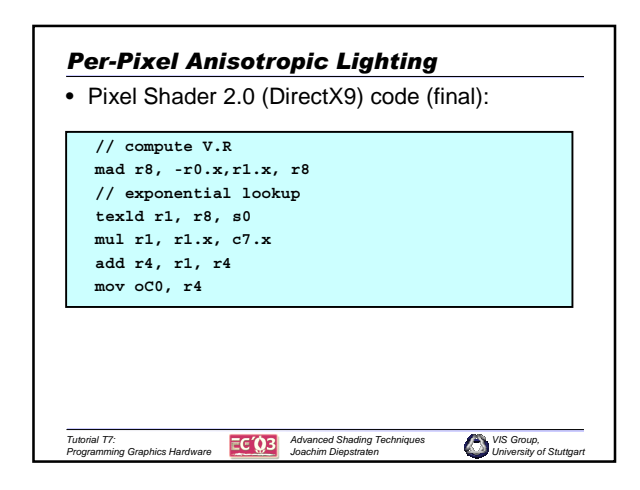

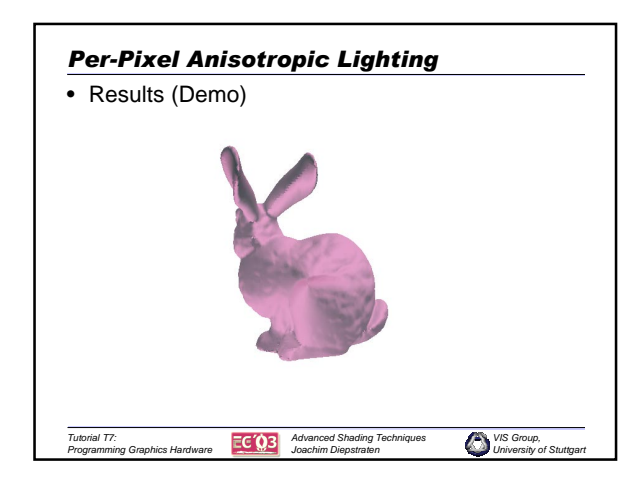

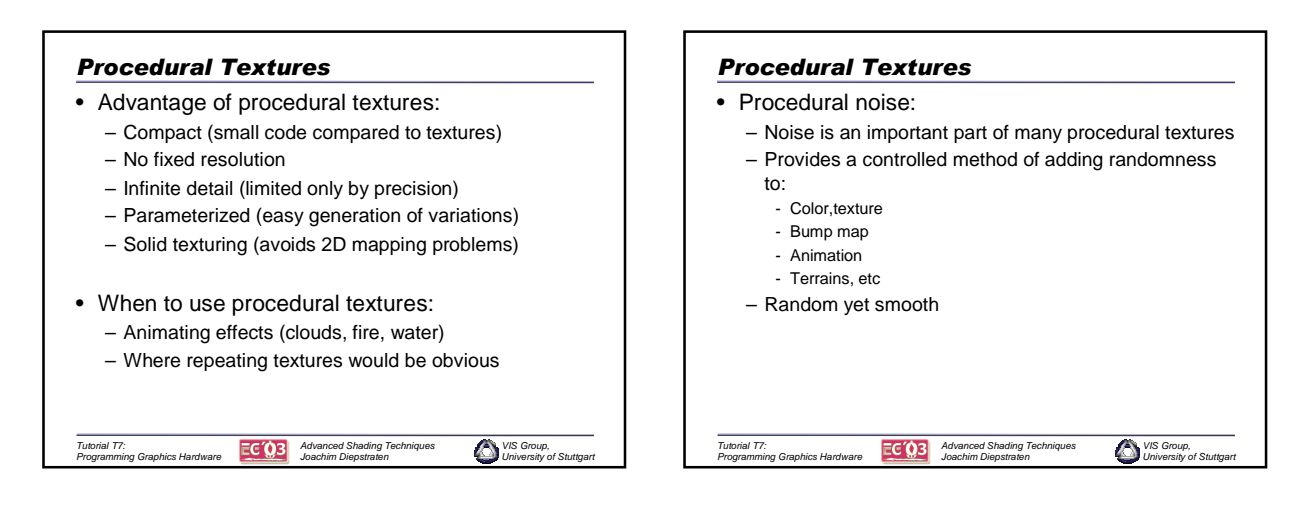

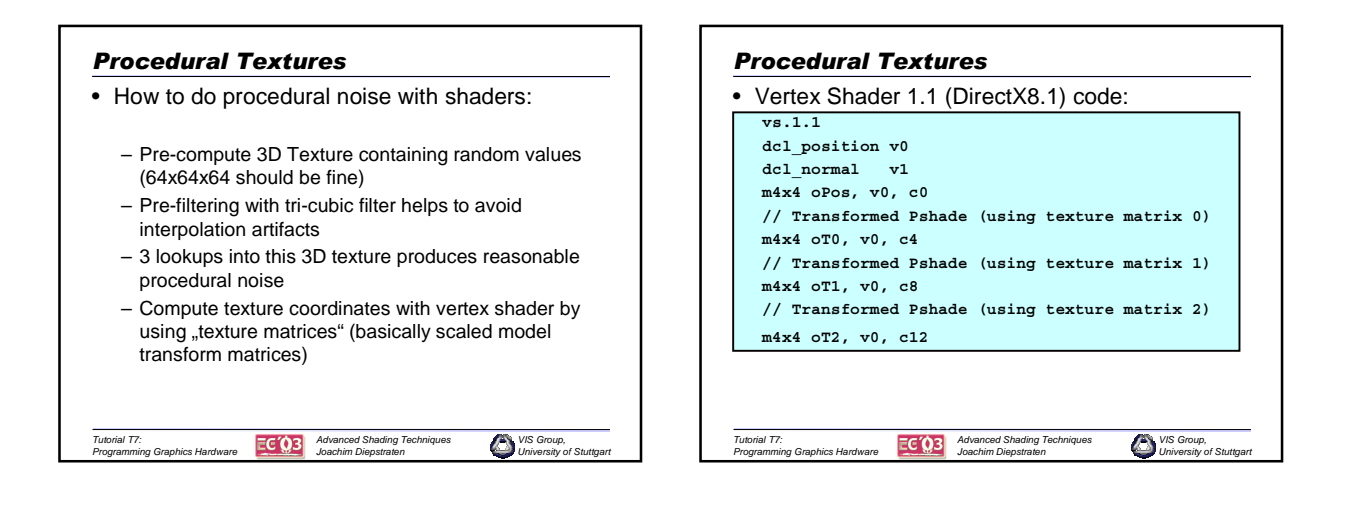

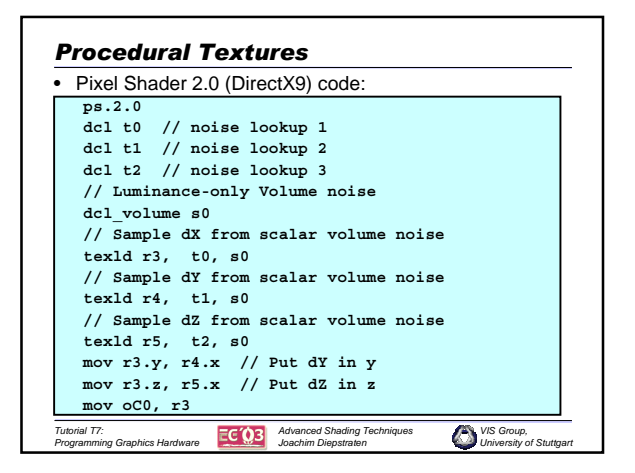

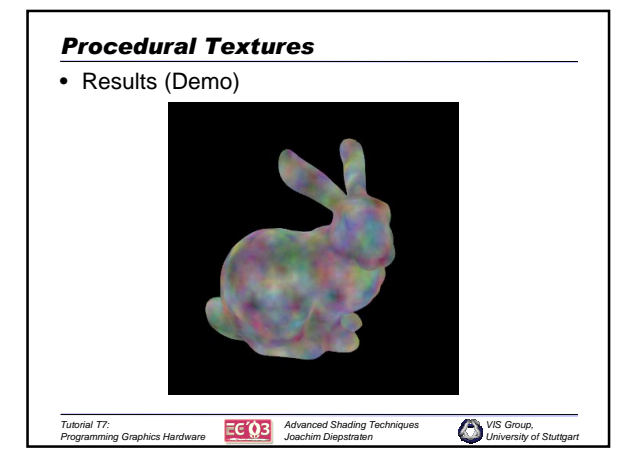

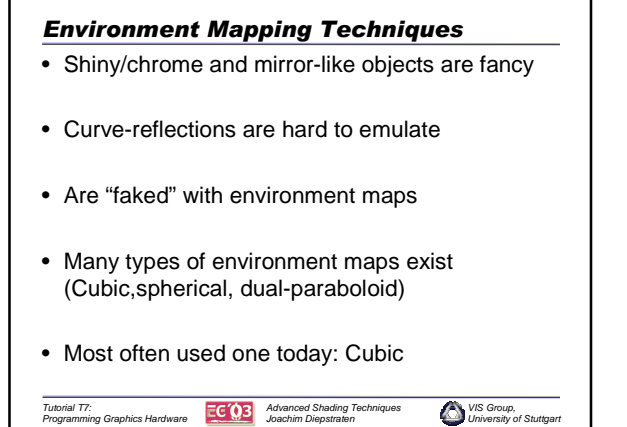

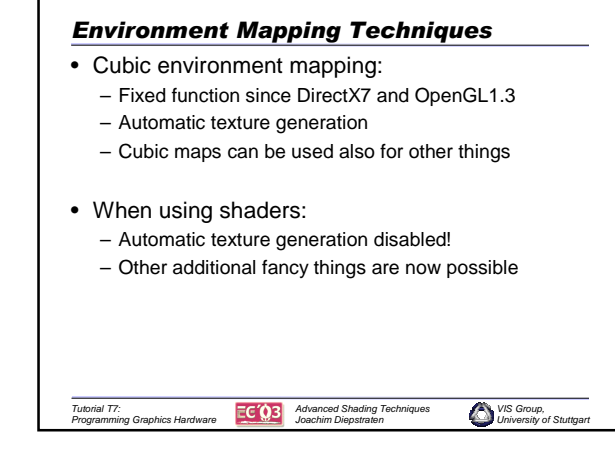

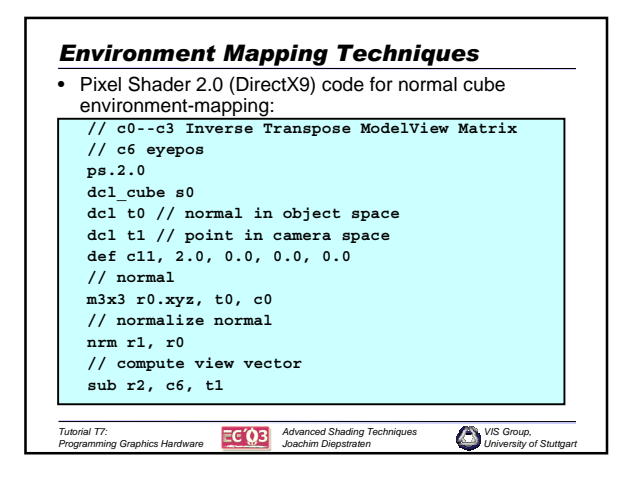

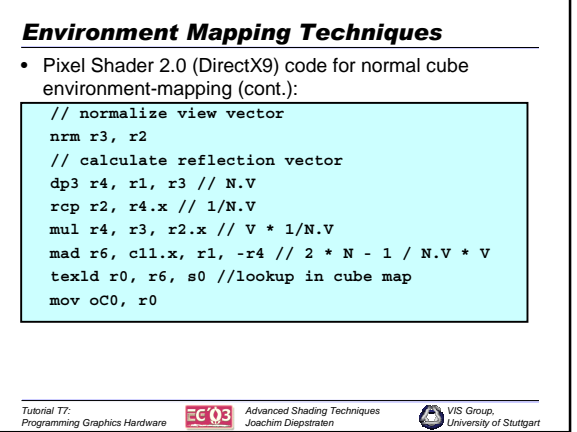

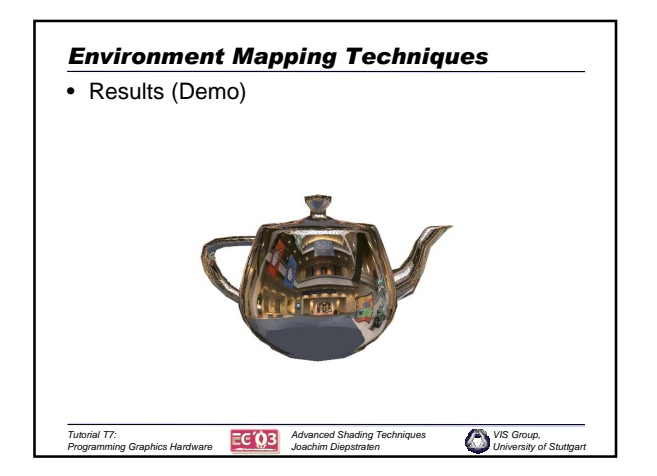

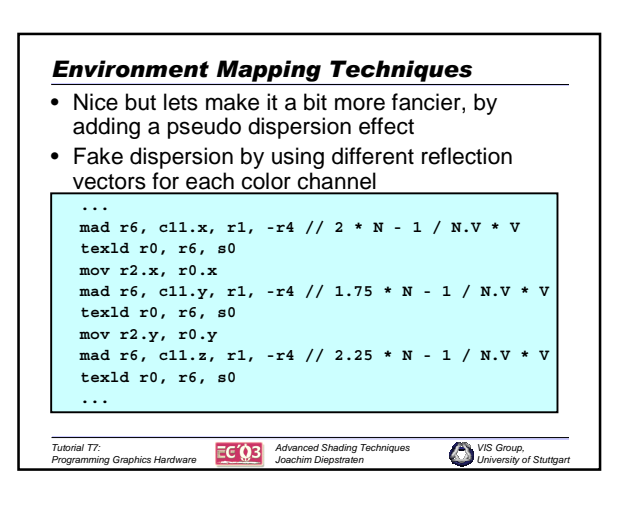

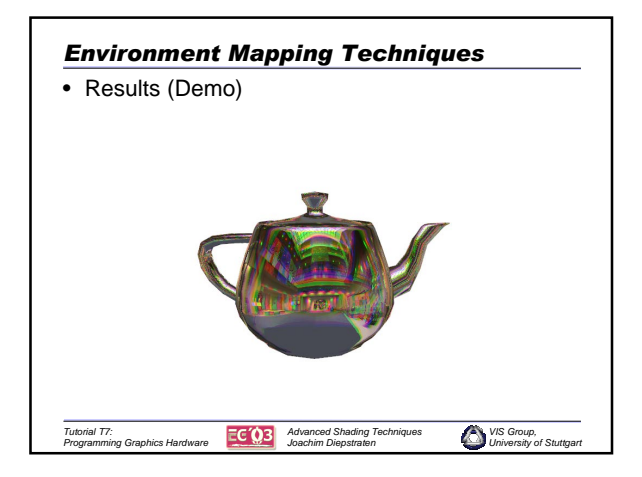

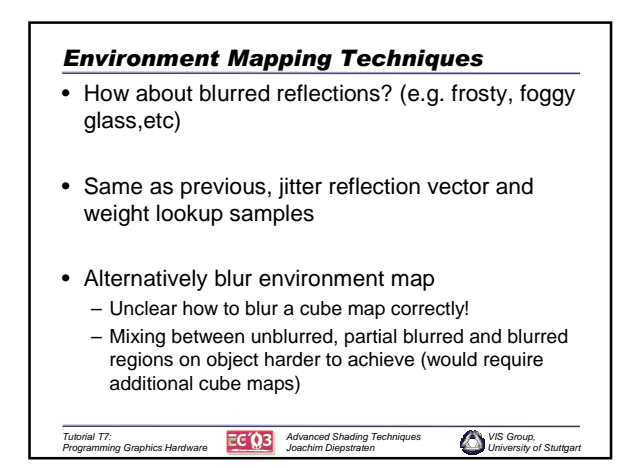

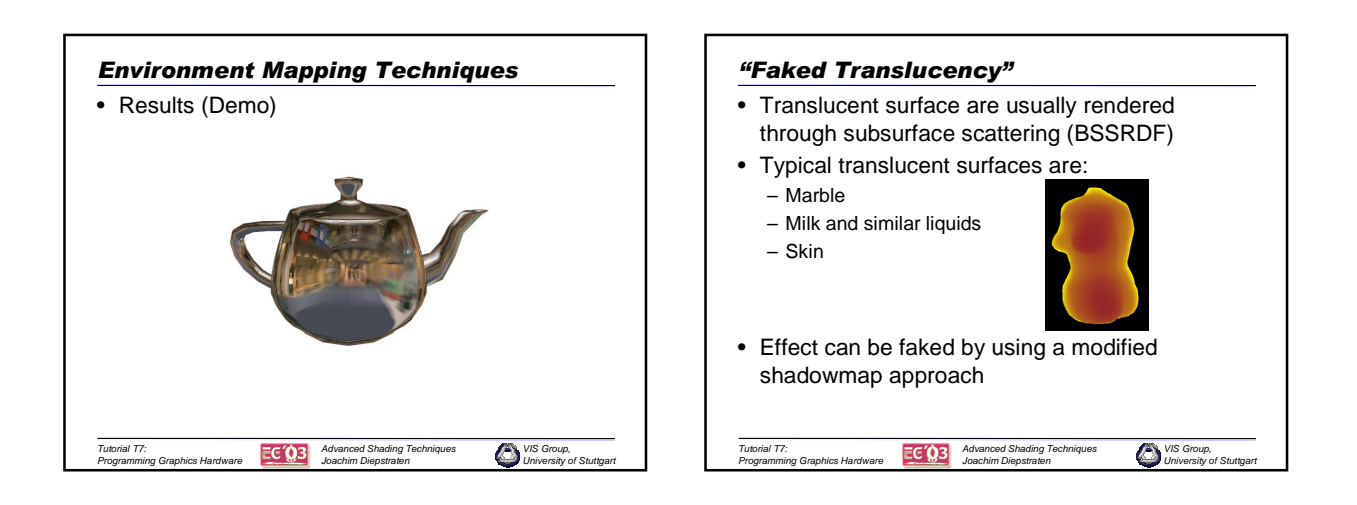

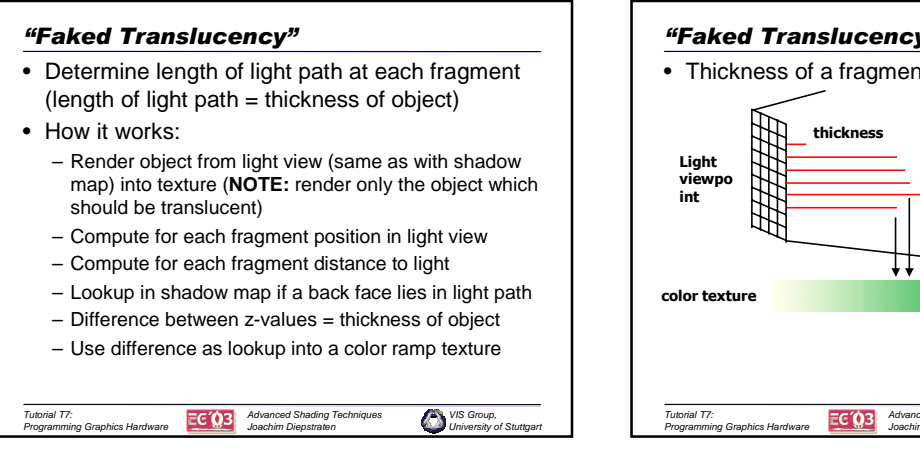

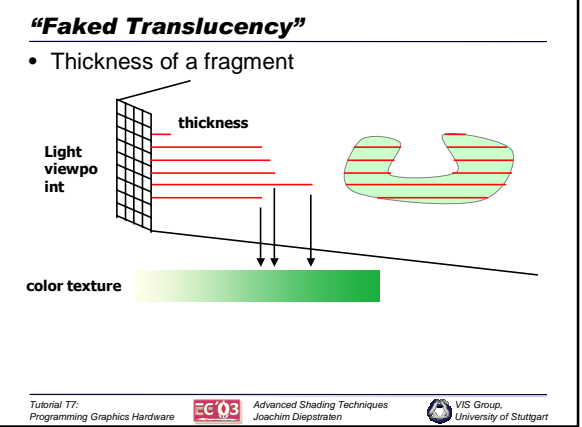

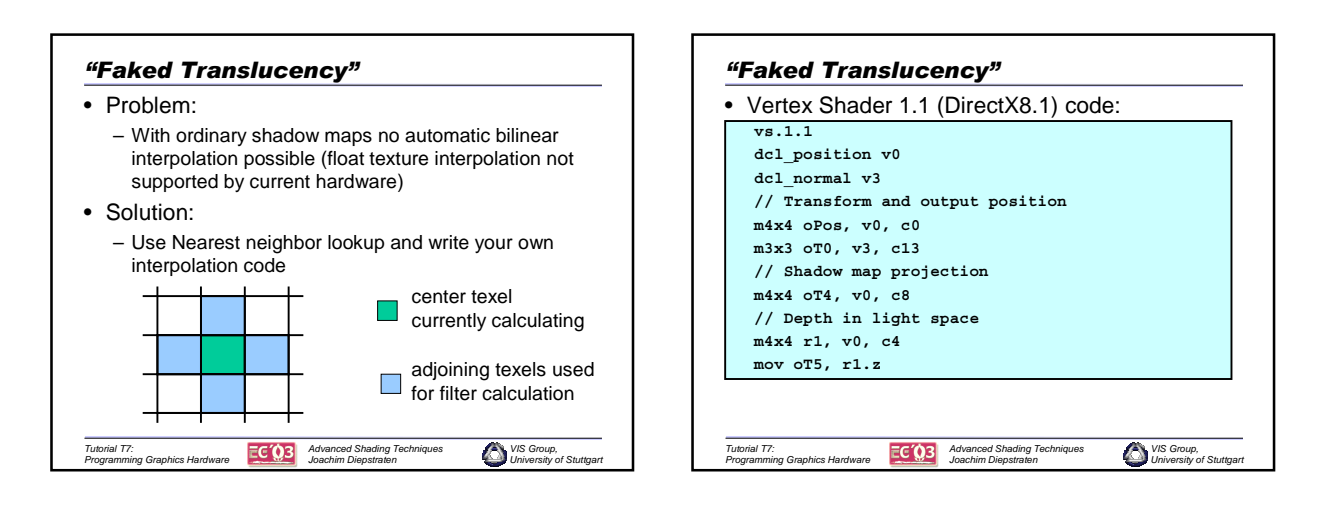

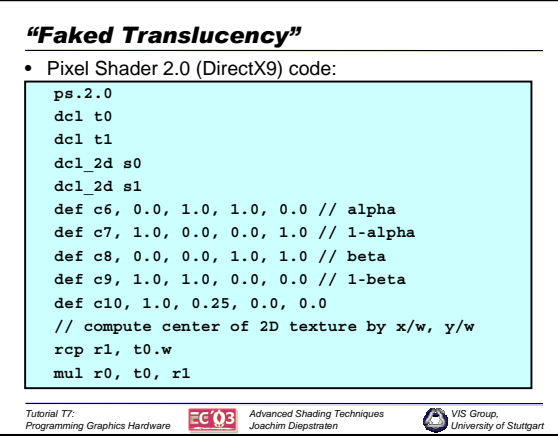

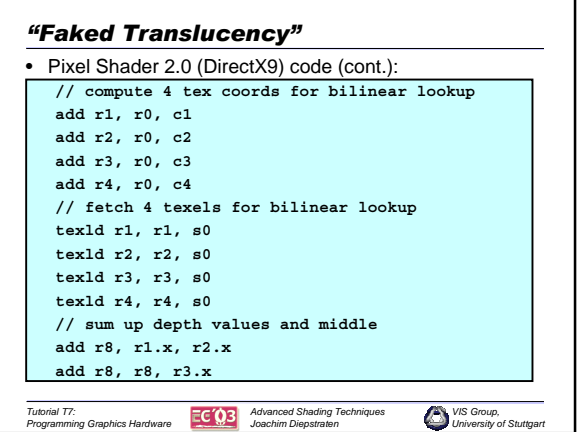

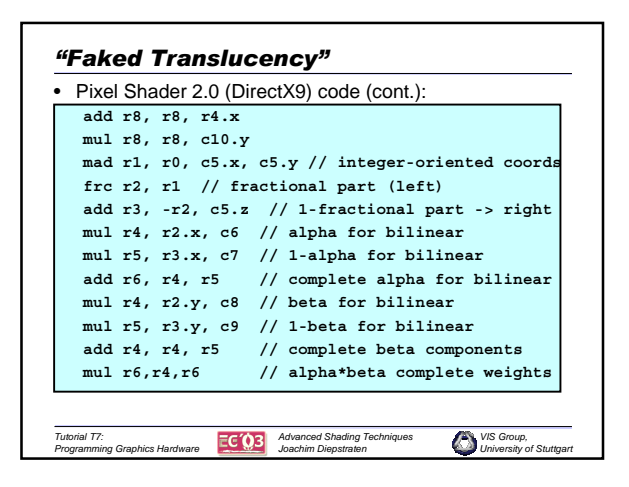

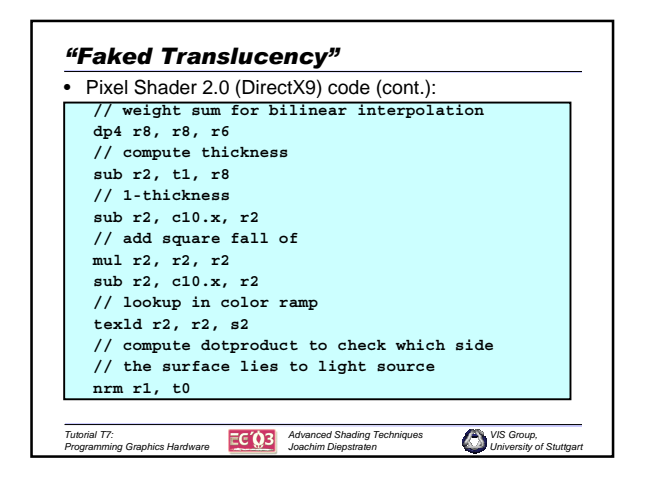

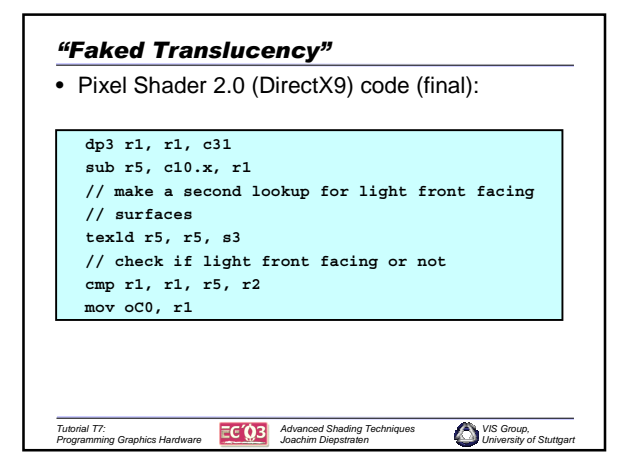

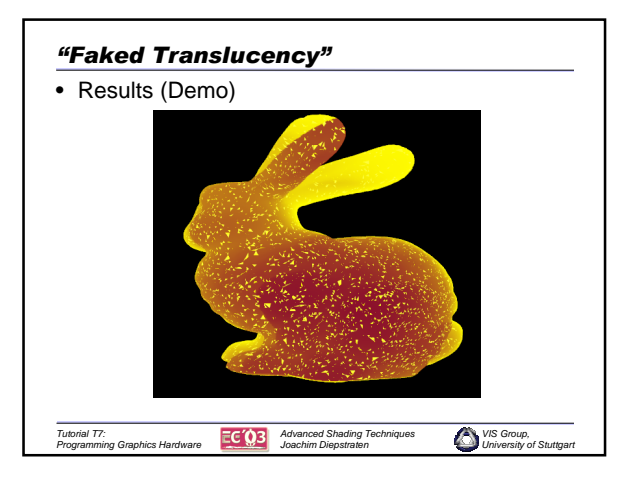

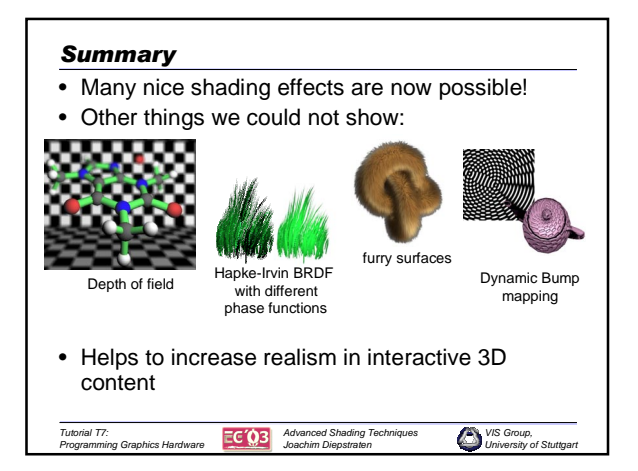

## *References*

- [Blinn77] J. Blinn. Models of Light Reflection for Computer Synthesized Pictures. Proceedings of the 4th annual conference on Computer graphics and interactive techniques, pages 192-198, 1977
- [Neumann99] L. Neumann, A. Neumann, L. Szimay-Kalos. Compact Metallic Reflectance Models. Computer Graphics Forum Vol.18 no.3, 161-172, 1999
- [James03] Greg James, Direct3D Special Effects. GDC 2003 http://developer.nvidia.com/docs/IO/4449/SUPP/D3DTutorial\_EffectsNV.ppt
- [Stalling97] D. Stalling, M. Zöckler, H.-C. Hege. Fast Display of Illuminated Lines. IEEE Transaction on Visualization and Computer Graphics Vol.3 no. 2 ,118-128,1997
- [Blinn76] J. Blinn, M.E. Newell. Texture and Reflection in Computer Generated Images**.** Communications of the ACM Vol. 19, no.10, 542-547, 1976
- [Perlin85] K. Perlin. An Image Synthesizer. Proceedings of the 12th annual conference on Computer graphics and interactive techniques, 287-296, 1985
- *VIS Group, University of Stuttgart Tutorial T7: Programming Graphics Hardware Advanced Shading Techniques <u>Joachim</u> Diepstrate Diepstrate Manufacture Diepstrate Diepstrate Diepstrate Diepstrate Diepstrate Diepstrate Diepstrate Diepstrate Diepstrate Diepstrate Diepstrate Diepstrate Diepstrate Diepstrate Diepstrate Diepstrate* • [Mitchell02] J.L.Mitchell. Hardware Shading on the ATI Radeon 9700. SIGGRAPH 2002 shading course #17